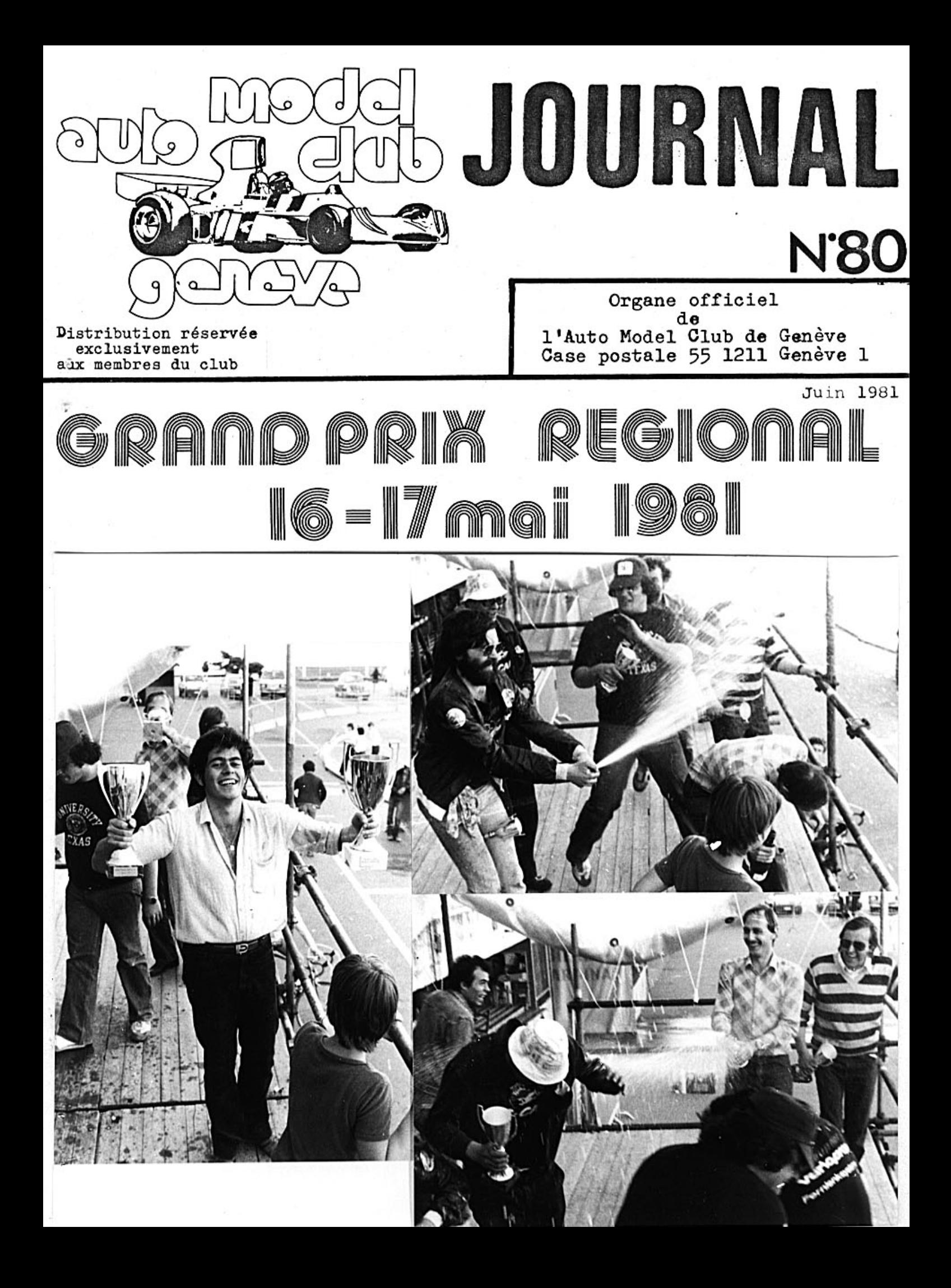

#### \*\*\*\*\*\*\*\*\*\*\*\*\*\*\*\*\*\*\*\*\*\*\*\*\*\*\*\*\*

Ce Grand Prix n'aura eu que son nom pour signifier qu'il était grand. Placé sous une mauvaise étoile dès le départ il le sera resté jusqu'au bout.

Larsque le comité décida d'organiser une 2ème course sur l'esplanade des Vernets, l'idée et le but éatit d'aider la région 1 a trouver des organisateurs- rare en Suisse romande et de permettre aux genevois du graupe B de courir enfin chez eux et sur le circuit des 2ème Championnat du Monde. Nous n'avions pas l'intention de faire fortune avec cette course, mais au moins couvrir nos frais, un coup blanc en quelque sorte.

#### Bien mal récompensé

Tout commença avec les problèmes de dates, plusieurs fois remises, la course retrouva finalement sa date initiale que très tardivement.

Autre point noir, l'empressement des membres pour aider à la réalisation de cette course, les colleurs d'affiches ne se bousculèrent pas au portillon et les porteurs de poutres paraissent encore moins nombreux que d'habitude. Tout porte à croire que les genevois préfèrent se rendre à l'expérieur d u canton pour courir. Bref c'est à 22 heures le vendredi soir que quelques mohicans exténués mettaient la dernière main au circuit, jurant qu'om ne les reprendraient pas de sitôt.

Il n'y eut pas seulement les membres du club qui se firent rare, mais également la presse qui ne mentiona même pas la course sur 2 lignes, malgré nos communiqués.

Alors vouv vous dites que peut être le nombre de participants allaient nous redonner le sourir. Que neni ! sur 160 inscriptions envoyés, on ne vit que 50 inscrits et les genevois<br>se distinguèrent encore une fois en ne se donnant même pas<br>la peine de remplir leur bulletin de participation. Dout retard dans la réalisation des groupes et par contre coup du programme.

# En apothéose " La pluie "

Le samedi matin un temps maussade ne laissait rien prévoir de bon. A peine les éliminatoires venaient-ils de commencer que la pluie se mit à tomber chassant les rares spectateurs présents. Ainsi nous vivions notre première course sous la pluie.<br>Quelle désolation, une si belle cantine pleine de tables désertées. Ainsi cette pluie mettait fin à 6 années de compé-<br>tition aux Vernets sans pluie. Toite la journée il plut par intermitence sans pour autant vraiment fausser les compétitions.

Les ANCG'istes ne firent guère mieux que leurs grands frères du groupe A, deux mois auparavent. Seul le revenant Yvan Chevallaz participa à la finale C, terminant au classement général 17ème. Les membres du Lignon's Club réussirent un meilleur résultat avec Roth 2ème et Simho 3ème, ne laissant<br>ainsi pas toutes les coupes aux Lausannois et Yverdonnois. Par contre, il y eu forte affluence et fantastique ambiance à l'appéritif de la Ville de Genève.

## Et le soleil revint

Le dimanche le soleil fût à nouveau de la partie, mais pas les spectateurs, sans publicité dans les journaux locaux on ne peut pas espérer autre chose. A nouveau les coureurs vaudois fûrent les plus forts ne laissant que la 3ème place à Simko (GE) et la 7ème à Pagano-

poulos (BE) parmis les 10 premiers.<br>De notre club c'est Bovard qui tira le mieux son épingle du jeu, terminant brillament l2ème. Nous pouvons également dist tribuer 2 mentions, une à Chevallaz 17ème et une antre à J-D Grandjean 18ème.

## Au bouquet final un quarteron d'imbéciles

Pour clôtirer ce Week end, une équipe d'abrutis n'à rien rour crotifer ce week end, die equipe d'abrutis in a rien<br>trouvé de mieux que de nous voler 7 drapeaux cantonaux de<br>2 mètres sur 2, qui ornent la place et la face austère de<br>la patinoire des Vernets, Le résultat de cette b mes pour la modique somme de Frs 1840.-Heureusement, le comité a eu " fin nez " cette année d'assurer le club pour toutes les manifestations, nous paierons donc que la franchise de Frs 100.-Néanmoins ceci apporte un surplus de travail bien inutile.

### En Conclusion

Nous pouvons en déduire que deux courses trop rapprochées no sont pas éalisable pour notre club, car il n'est pas pos-<br>sible de solliciter deux fois de suite les membres du club qui ont eux aussi d'autres activités dans leur vie que le modélisme. Le drame, c'est que nous sommes pas beaucoup<br>pour faire le boulot et sitôt que l ou 2 personnes ne peuvent venir, à ce moment là, le travail devient trop important pour les autres. Nous sommes en fait à un point critique à ce niveau là.

Au niveau publicitaire, c'est un zéro absolu que l'on peut<br>décerner à la presse, malgré les communiqués de presse et les encarts publicitaires rien ne fût fait. On peut se demander aussi. si les affiches posées à travers la ville sont utiles ? Les 120 entrée s témoignent de l'inéfficacité de ce procédé.

Financièrement nous bouclerons les comptes avec un déficit non négligeable. C'est la part qui nous revient en principe avec le public que nous avons perdu. Il faut néanmoins reconnaitre que nous avions décider un plan financier basé sur les 2 courses et à ce niveau là nous restons quand même bénéficiaire.

 $_{\rm JCR}$ 

#### 

#### Remerciements \*\*\*\*\*\*\*\*\*\*\*\*\*\*\*

Le comité tient à remercier très chaleureusement pour leur aide apporté à cette manifestation, les sociétés etales personnes suivantes :

L'éxécutif du Canton de Genève et le conseil administratif de la Ville de Genève pour leur prix et pour le vin d'honneur offert aux concurrents.

Monsieur Dafflon R. Conseiller administratif Monsieur Fontanet Conseiller d'Etat (Justice et police) Monsieur Hornung J-P Chef du Service des Sports<br>Monsieur Janton Service des Sports (co-ordination)<br>Monsieur Pilloud Pernod S.A Pastis 51<br>Monsieur Issaerd Bernard Bestis 51 Monsieur Jaccard Bernard Pastis 51 inénarable speaker de os compétitions depuis les pemiers jours. Monsieur Le Coultre, Remorque Natural Le Coultre ( cemmon de chronométrage) Monsieur Chamboz ( vidéo de course ) Locatel Monsieur Frey Locatel installateur vidéo

## Remerciements (suite)

Monsieur Koch Télé-Restaurant ainsi qu'à tous les annonceurs du programme.

Remerciements aux membres du club

Un grand à Madame Ruchat Micheline, Ruchat alain, Alain<br>zahnd, Maurice Moschini et Madame Zanhd Françoise qui n'ont pas ménagé leurs efforts dans lecamion de chronométrage sous<br>les ordres de J-P Ruchat chef de course averti.

Merci aussi au roi du drapeau Alain Merguin, aux distributeurs d'émetteurs T. Zanada, l'ami Neidhart et aux aides occationels.

Un merci spécial à Madame Grandjean qui dans sa caisse d'entrée passa son temps comme elle pouvait, tandis que Jaussi Michel s'ennuiait dans l'autre caisse.

Les rois de la cantine reçoivent un salut tout spécial pour lour boulot, santé! Messieurs Yvan Denkinger, Etienne Denkinger et François Guillet.

Il faut incontestablement remercier les vaillants travaileurs du vendredi Messieurs Ruchat J-P, Merguin Alain et son frèere, Moschini, Maret, Christen et sa femme, Bovard, Zanada Zahnd et Ruchat Alain.

Et pour terminer les colleurs d'affiches Zanada, Merguin,<br>Frey et Ruchat.<br>Que les rares oubliés ne m'en veuille pas, ma 'mémoire n'est

pas infaillible, mais si vous êtes oubliés c'est vraiment involontaire de ma part.

JCR

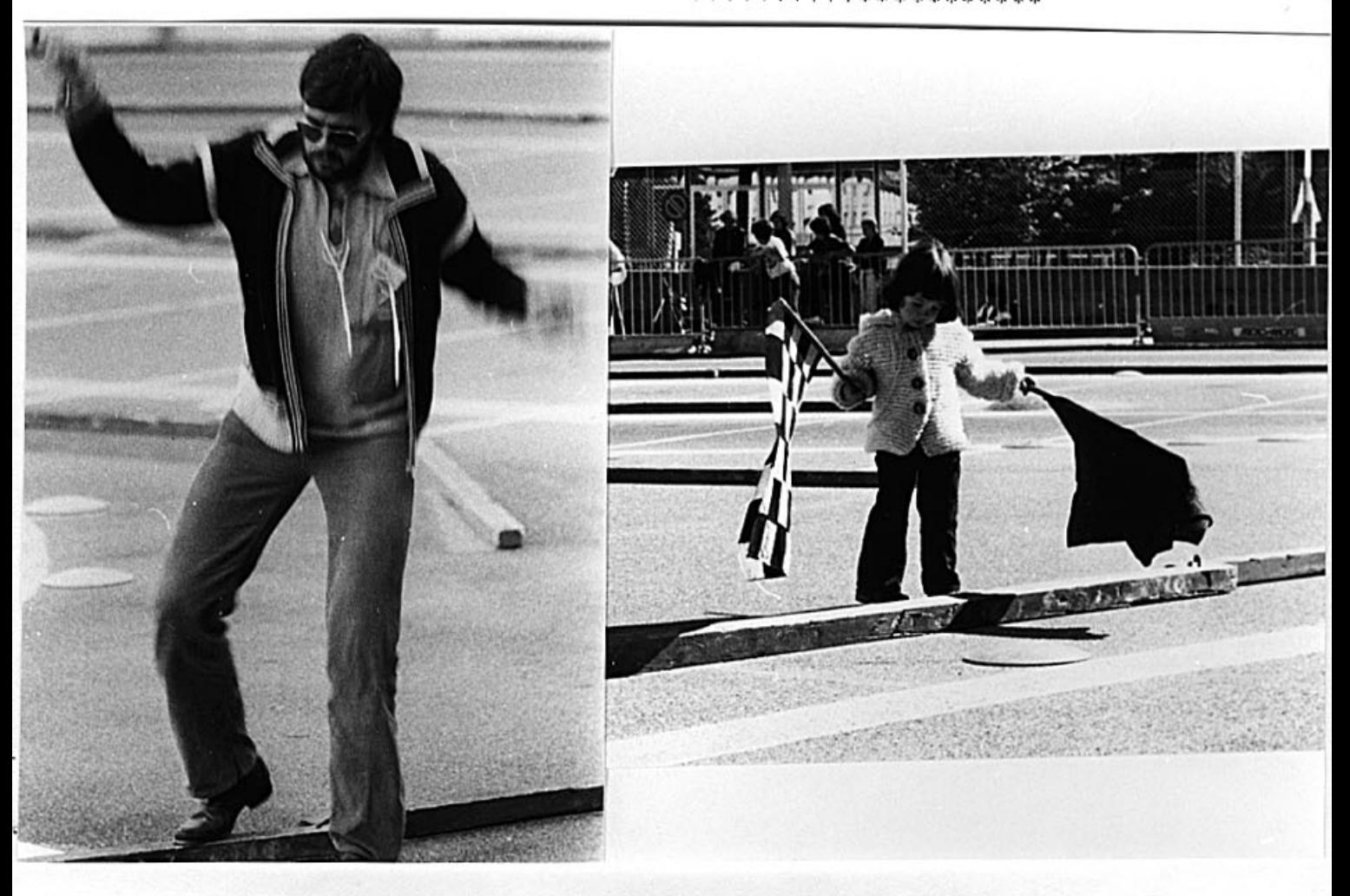

Chez les Merguin, un hobby de famille

Il faut reconnaitre que le style du père ne Vaut pas la grâce de sa fille.

# Rangliste

**SRCCA** 

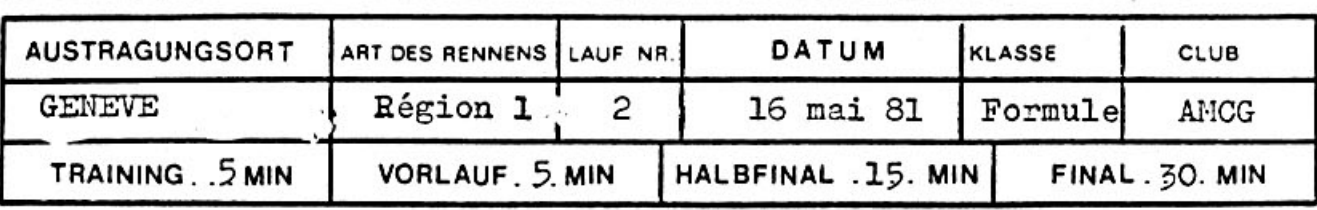

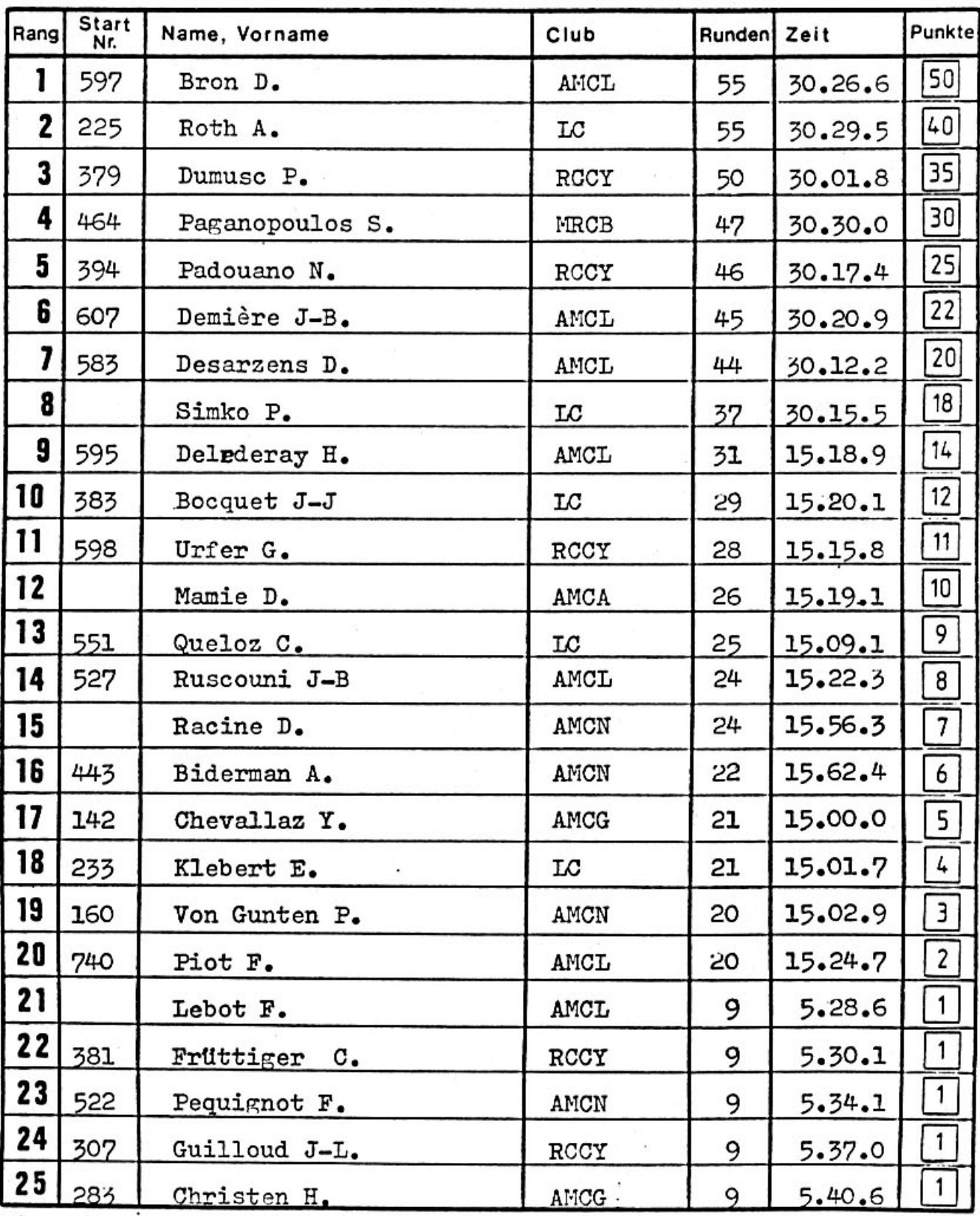

Bis spätestens Dienstag nach dem Rennen je 1 Ex. zustellen an:

Redaktion Racing-News zuständigen Regionalobmann SRCCA-Ranglistenbüro

von allen Regionalrennen von allen SM- und übrigen Rennen

# Rangliste

**SRCCA** 

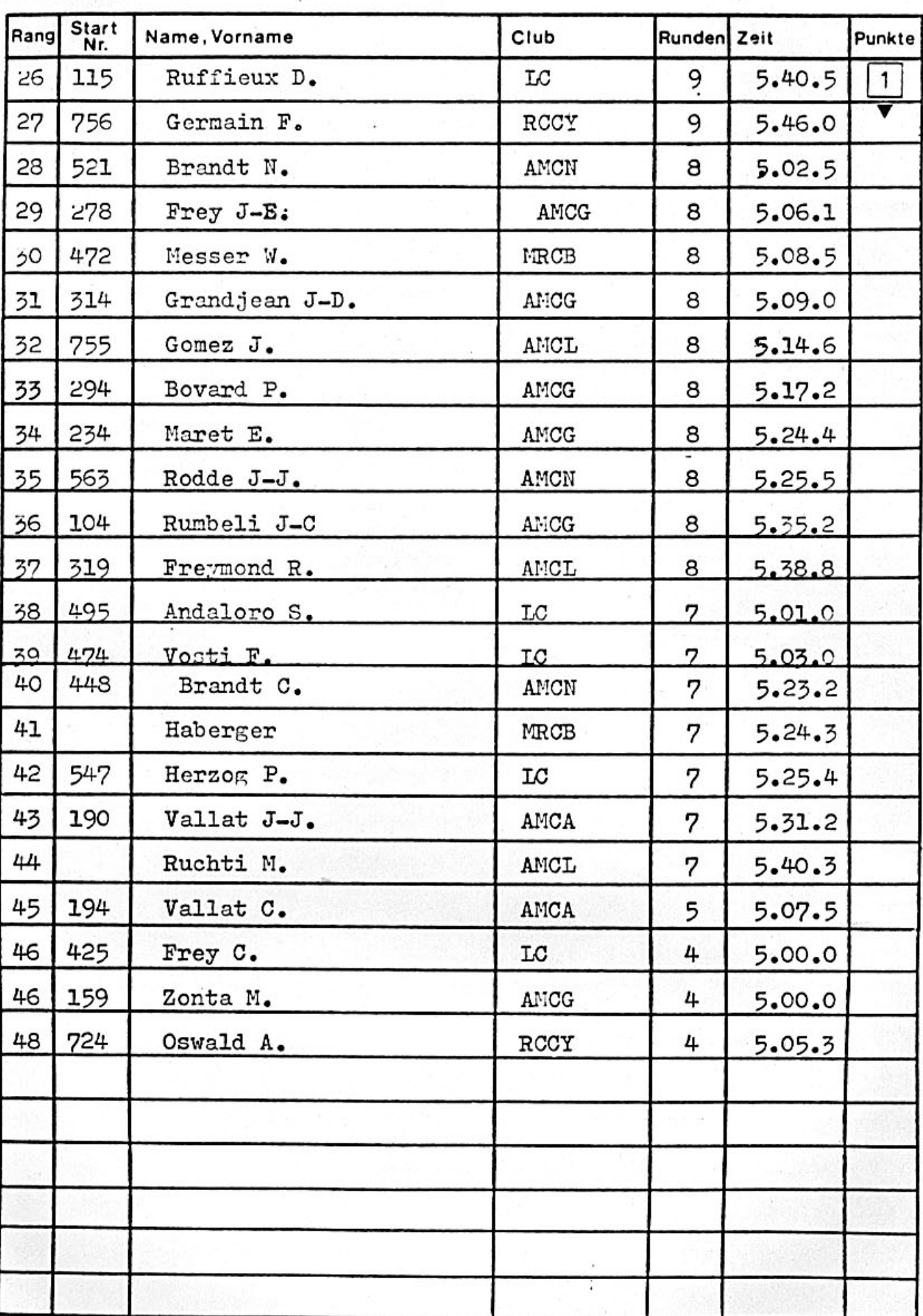

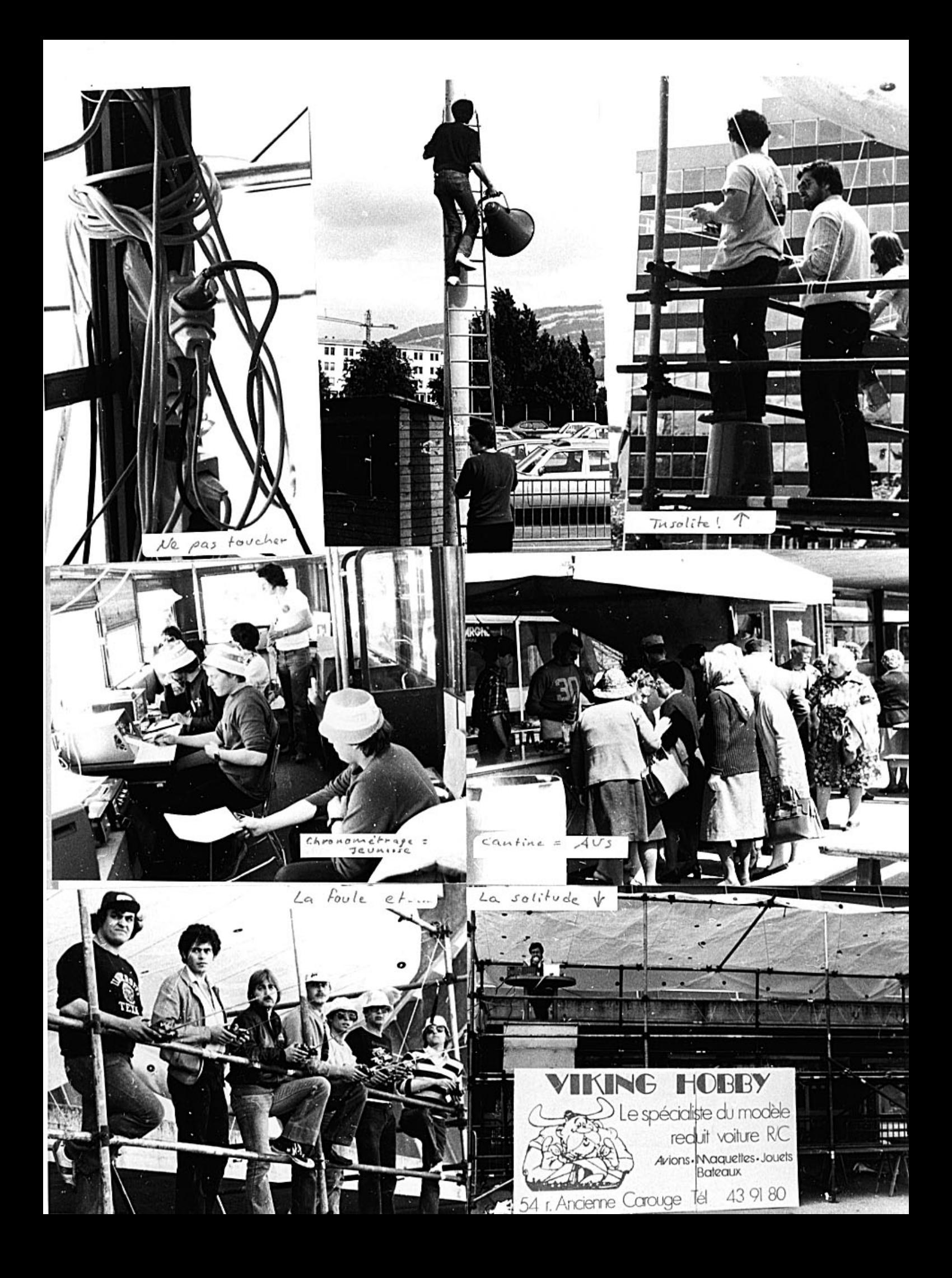

# Rangliste

# **SRCCA**

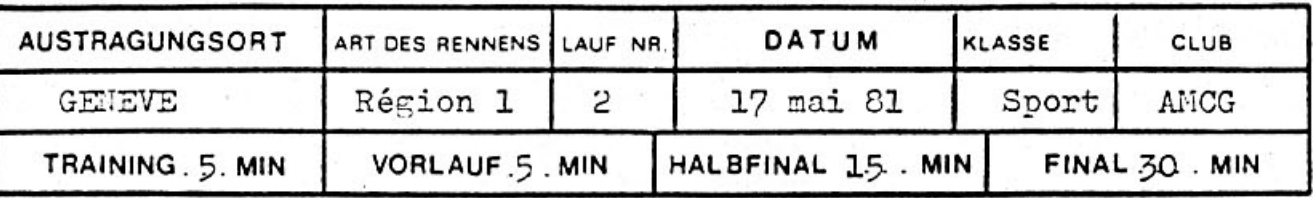

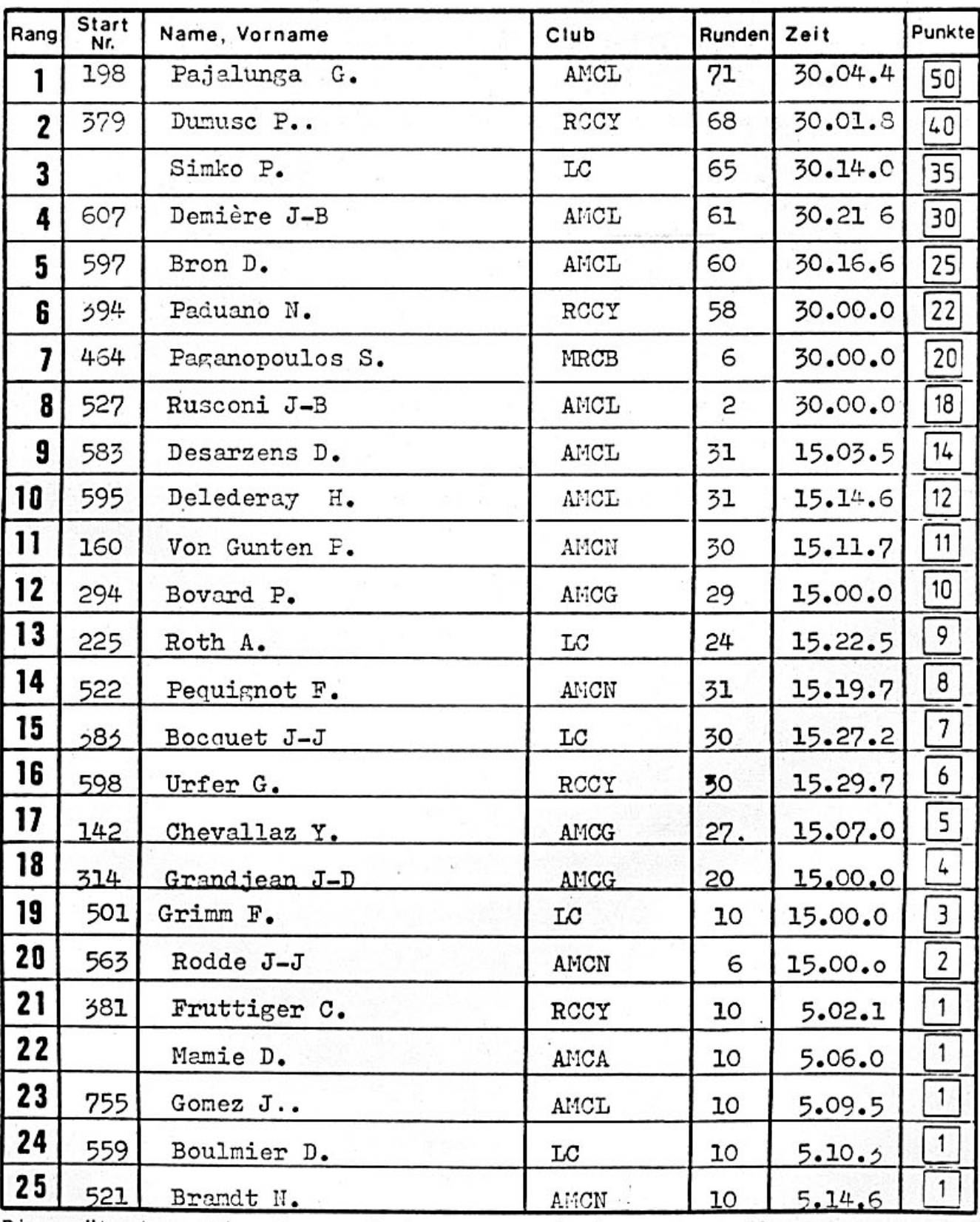

Bis spätestens Dienstag nach dem Rennen je 1 Ex. zustellen an:

Redaktion Racing-News

SRCCA-Ranglistenbüro

zuständigen Regionalobmann von allen Regionalrennen von allen SM- und übrigen Rennen

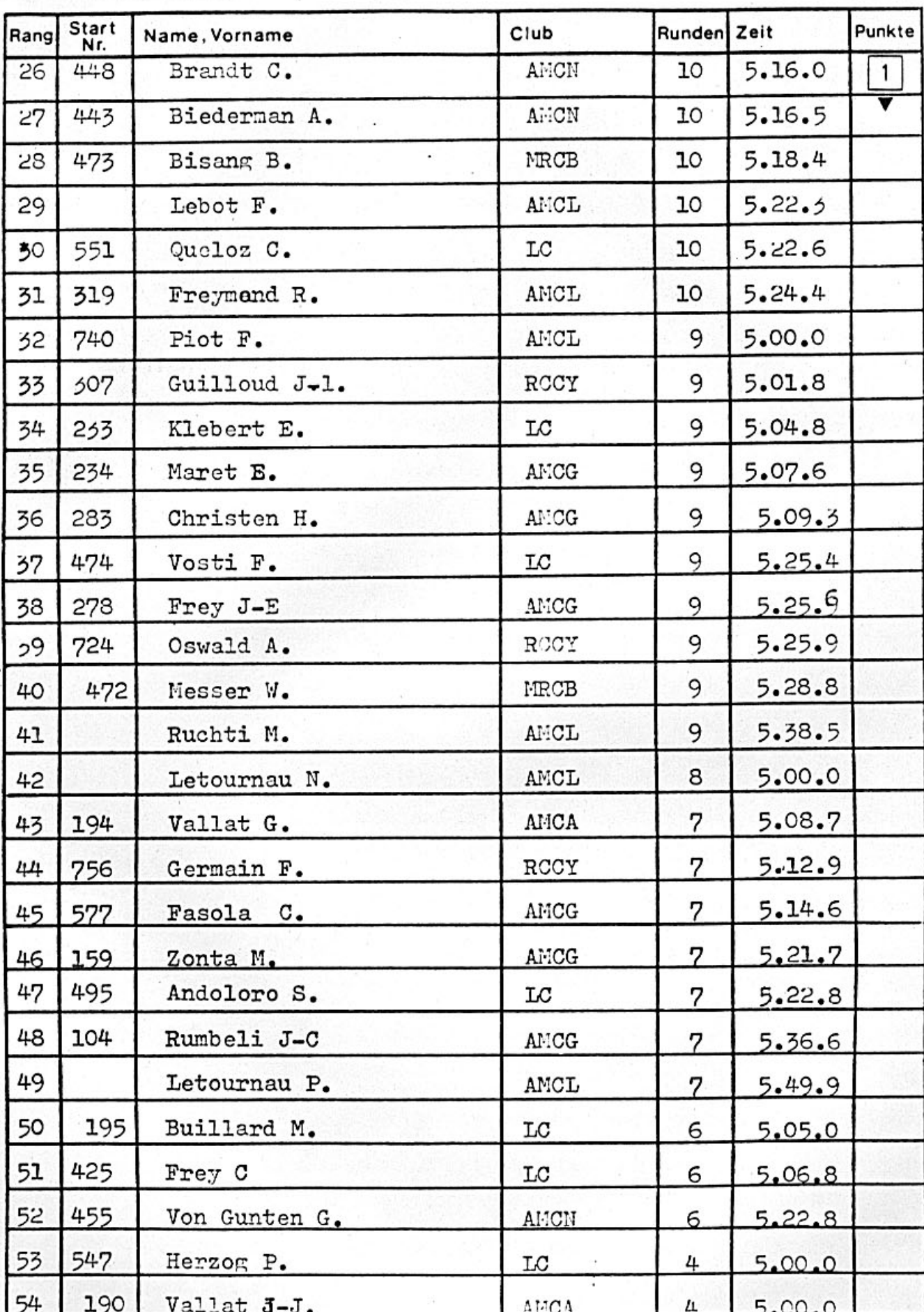

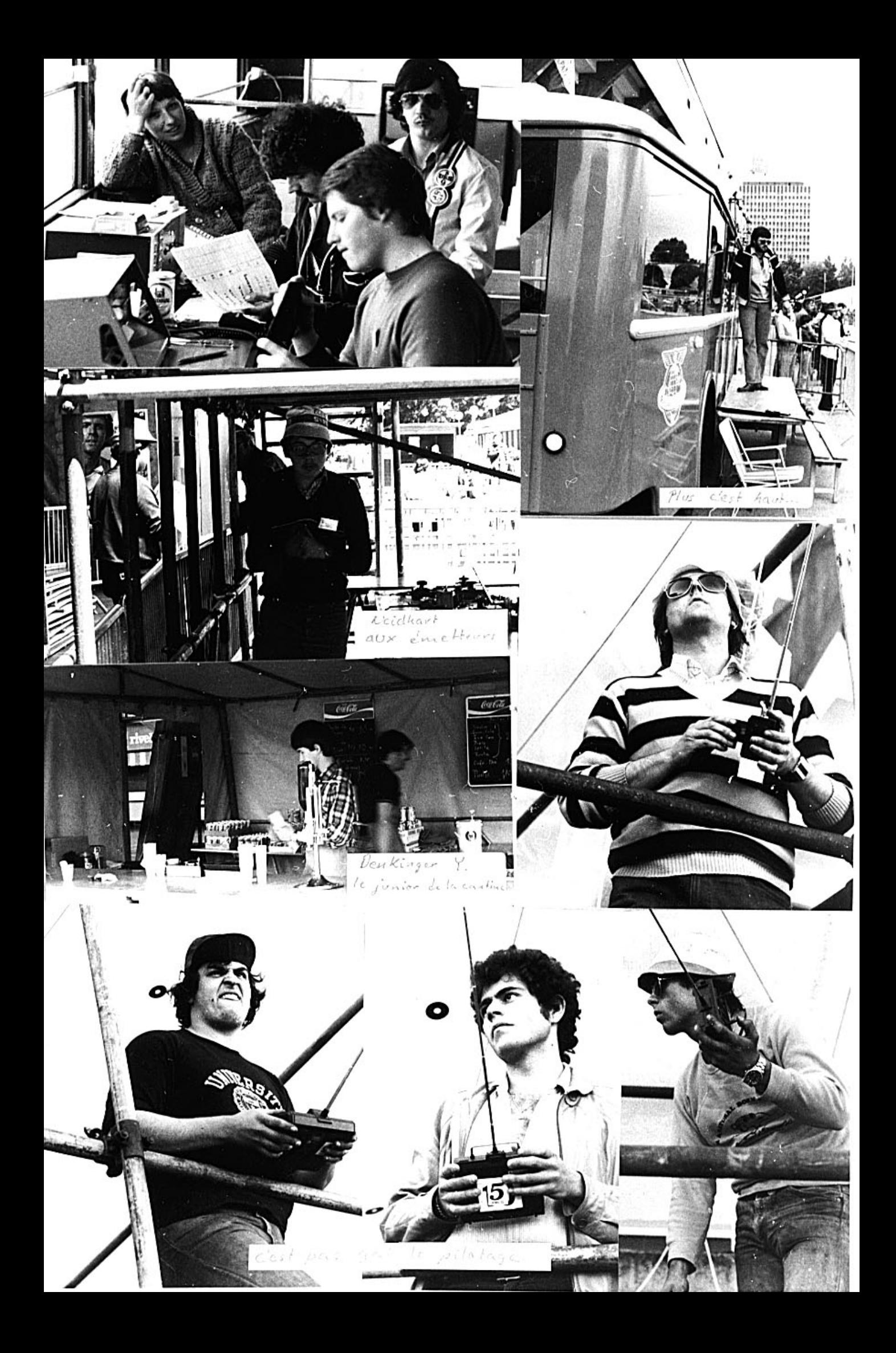

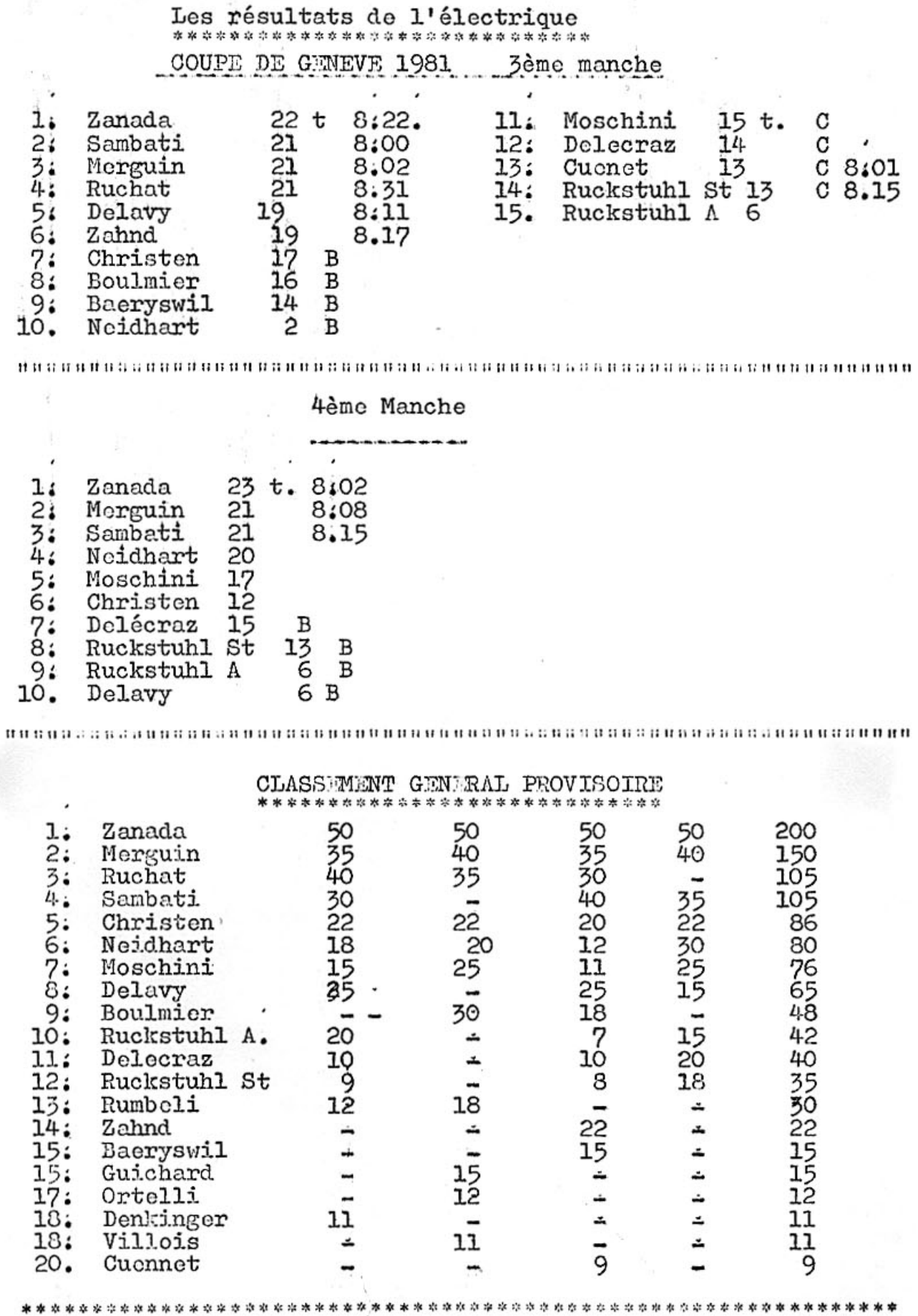

ATTENTION

N'oubliez pas les dates de la Coupe Viking Hobby

12 juin 26 juin 24 juillet 7 août<br>les règlements sont presque terminé il va falloir s'inscrir<br>au plus vite.